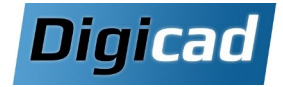

## Développement VB .net

# 3 jours

## Organisation pédagogique

#### **Objectifs**

Créer des macros pour automatiser des tâches dans Solid Edge.

#### **Public concerné**

Ce cours est destiné aux personnes ayant besoin de réaliser des macros manipulant Solid Edge.

#### Pré-requis

Avoir suivi la formation Introduction à la programmation (page 36).

#### Moyens et méthodes pédagogiques

Apprentissage fondé sur la pratique, progression par objectifs pédagogiques de difficulté croissante. Alternance de présentations de concepts et de mises en pratique sur des exercices ou/et des cas du stagiaire. Un stagiaire par poste.

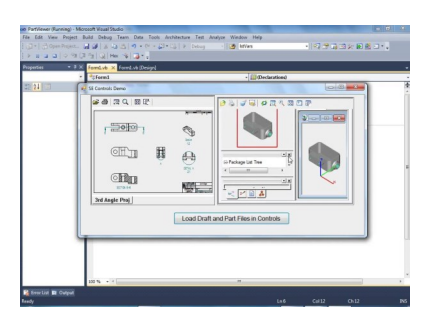

### Programme de la formation

#### Jour 1 : Bases de la programmation en VB. Net

Base de la programmation en VB Gérer les variables, les classes, les structures Utiliser les structures de contrôle (boucles, conditions)

#### Maitriser le langage VB .net

Utiliser les Windows Forms Découper sa macro en fonctions et procédures Commenter proprement

#### Jour 2 : Intégration avec Solid Edge et gestion des fichiers XML

#### **Utiliser les API Solid Edge**

Intégrer les références Solid Edge à son projet VB .net Découvrir le fonctionnement des API Solid Edge Utiliser les API pour automatiser Solid Edge

#### Xml

Créer des fichiers de configuration xml Utiliser les xml dans un code VB .net

#### Informations complémentaires

Cette formation dépend des développements à réaliser par l'entreprise.

Pour utiliser les exercices les plus appropriés, il pourrait être intéressant d'utiliser des cas appliqués à l'entreprise.

#### Jour 3 : Débogage et projet concret Déboguer un programme

Apprendre à déboguer un programme Gérer les erreurs de compilation Gérer les erreurs d'exécution

#### **Exemple concret**

Démarrage d'un projet concret selon besoin des stagiaires